Azioni di sistema ASL e ASL in IFS a.s 2009-2010

Consulenza ai consigli di classe, finalizzata alla progettazione e realizzazione di *Percorsi Formativi in Alternanza Scuola Lavoro e in Alternanza Scuola Lavoro in Impresa Formativa Simulata strutturati per competenze*

Report Consulenza al Consiglio di classe dell'IPSCT Catullo classe 4 A, Belluno

Consulenti *Lauretta Zoccatelli, Patrizia Montagni* Supervisore*: Paolo Rigo.* 

L'Istituto realizza progetti di Alternanza Scuola Lavoro in Impresa Formativa Simulata dall'a.s. 2005-06, e nell'a.s. 2009/10 ha realizzato un progetto di Alternanza Scuola Lavoro in Impresa Formativa Simulata in Terza Area

L'esperienza che si descrive ha interessato il consiglio di classe della 4 A ad indirizzo *Tecnico della Gestione aziendale*, figura professionale di Terza Area *Tecnico al controllo di gestione,* composta da 24 studenti

Il progetto educativo, che vedeva coinvolto parte del Consiglio di Classe, si proponeva di fornire esperienze significative per l'allievo, professionalizzanti e personalizzanti, al fine di contribuire ad un incremento di competenze di tipo professionale e trasversale e di "...*raccordare i saperi disciplinari ed interdisciplinari alle pratiche concrete e alle abilità operative apprese nel sistema formale (scuola), nel sistema informale (vita sociale)..."*.

Il progetto è stato presentato come integrazione tra Terza Area e ASL in Impresa Formativa Simulata. L'integrazione è stata realizzata effettuando una parte delle ore di stage, previste dalla Terza Area, in Laboratorio di IFS, in particolare per la gestione delle transazioni commerciali e per lo sviluppo del sito web aziendale.

Alcuni moduli di Terza Area sono stati sviluppati tenendo presenti le peculiarità del percorso IFS, in particolare:

- Gestione economica-sistemi informativi e procedure operative
- Informatica
- Controllo della gestione economica procedure di sviluppo e fattibilità

La sua articolazione temporale prevedeva una fase preparatoria all'interno delle ore curriculari delle discipline interessate e dei moduli di terza area, seguita da una fase operativa in laboratorio di IFS

Le competenze attese in esito al progetto erano

- •Riconoscere e utilizzare il lessico tecnico-professionale specifico sia nella forma scritta che orale in lingua italiana e straniera
- •Avere consapevolezza dei diritti e dei doveri sanciti nella Costituzione italiana e nella Carta dei diritti fondamentali dell'Unione Europea in ambito imprenditoriale

•Utilizzare pacchetti informatici per la gestione contabile e per lo sviluppo di siti web

•Gestire un'impresa già costituita elaborando le strategie di promozione e commercializzazione, intrattenendo rapporti con clienti e fornitori, nazionali ed esteri, producendo la relativa corrispondenza e documentazione legale, contabile e fiscale

I compiti significativi richiesti agli studenti erano:

•riportare le attività relative ai sistemi contabili, sviluppati in Terza Area, nel sistema di simulazione IFS Network

• sviluppare il sito web dell'azienda virtuale "Fire Focus Place srl" attraverso un CMS (sistema di gestione dei contenuti, riferito a siti web)

Il coinvolgimento del Consiglio di Classe alla fine dell'esperienza, è stato unanime in termini di partecipazione e condivisione del progetto, delle finalità e degli strumenti.

Gli incontri di consulenza si sono svolti con il seguente calendario.

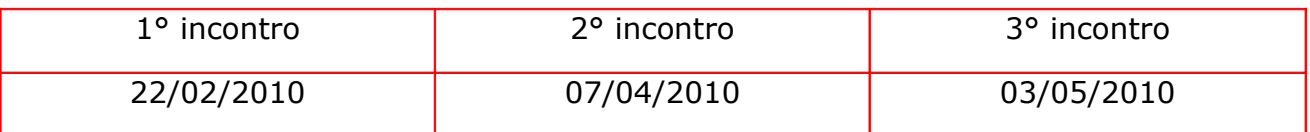

Nel corso degli incontri, si è lavorato con il Consiglio di Classe per:

- •contestualizzare l'Impresa Formativa Simulata in Terza Area (definire e condividere il ruolo dell'IFS dentro e insieme alla TA)
- •condividere lo spazio e le modalità operative dedicate all'IFS (come è stata integrata in ambito curricolare e in Terza Area)
- •condividere strumenti, modelli e modalità operative in un'ottica di logica curricolare modulare
- •sviluppare metodi progettuali e valutativi per competenze

Gli strumenti del dossier effettivamente utilizzati sono i seguenti:

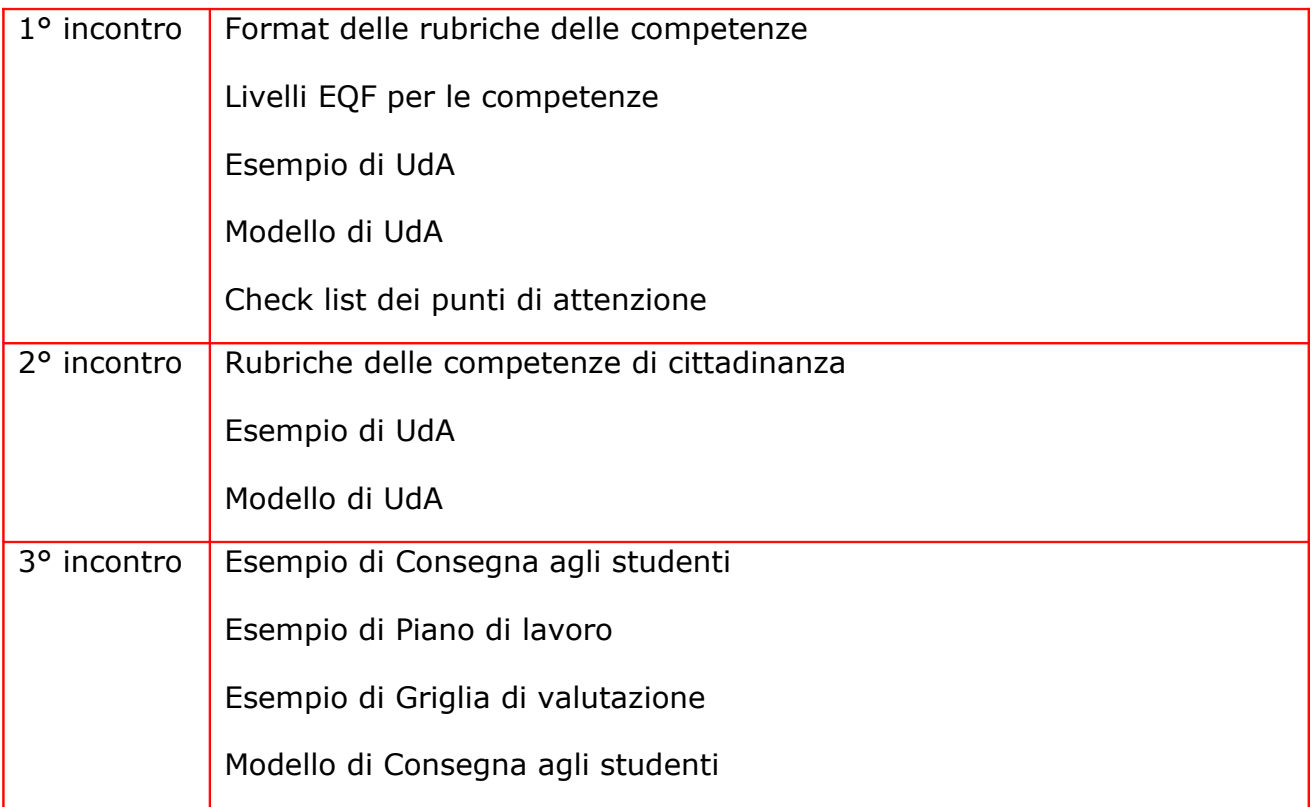

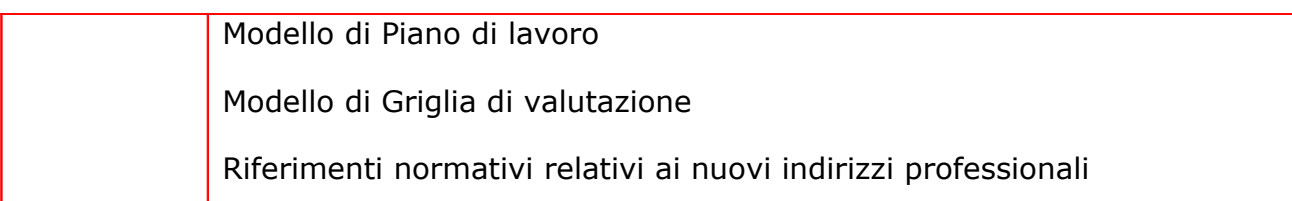

A documentazione dell'esperienza si presentano i seguenti materiali (modelli già in uso nell'Istituto):

• [UdA "Gestione dell'Impresa",](http://www.piazzadellecompetenze.net/formazione/consulenze/ifs/uda_gestioneimpresa_catullo.doc) completa di Consegna agli studenti, Piano di lavoro, Diagramma di Gantt .

Osservazioni conclusive:

L'azione di affiancamento al CdC ha prodotto effetti positivi:

- sulla condivisione del progetto IFS anche in termini di comprensione dello stesso
- sulla validità degli strumenti utilizzati
- sull'approccio didattico

In tal senso il sapere che esiste una regia a livello regionale contribuisce al senso di appartenenza ad un progetto più ampio e stimola a lavorare in termini di produzione i buone pratiche. Il fornire strumenti di lavoro (già preconfezionati e solo da utilizzare o al più da adattare) rassicura i docenti e li rende più tranquilli. L'affiancamento non costringe il CdC ad essere auto referente perchè sa che i consulenti sono disponibili ad accompagnarlo nel percorso.

*a cura di Lauretta Zoccatelli e Patrizia Montagni*